# Analisi Numerica e Complementi di Matematica

*Prova di variabile complessa*

3 luglio 2014

Durata della prova: 90 minuti

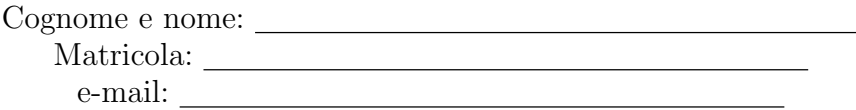

#### Esercizio 1 [12 punti]

Calcolare il seguente integrale:

$$
\oint_{\Gamma} \frac{z^2 \cos\left(\frac{2}{z}\right) - e^{\frac{1}{z^2 + 2}}}{z} dz,
$$

dove  $\Gamma$  è la circonferenza di raggio unitario centrata in 0 e percorsa in senso antiorario. Giustificare opportunamente tutte le a↵ermazioni.

### Esercizio 2 [12 punti]

Utilizzando la trasformata di Laplace, risolvere il seguente problema:

$$
\begin{cases} 2x - x' = \int_0^t \tau x(t - \tau) d\tau, \\ x(0) = 2. \end{cases}
$$

Nel calcolo dell'antitrasformata, utilizzare la formula di antitrasformazione, opportunamente commentata.

## Domanda [4 punti]

Enunciare il teorema di Cauchy–Goursat e successivamente enunciare e dare un cenno della dimostrazione delle formule di Cauchy.

#### Risposta

## Analisi Numerica e Complementi di Matematica

*Prova di analisi numerica*

3 luglio 2014

Durata della prova: 90 minuti

Cognome e nome: Matricola:

Sia dato il sistema lineare  $Ax = b$  con

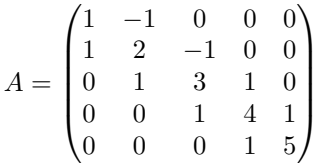

e vettore *b* tale che la soluzione sia  $\alpha = (5 \ 4 \ 3 \ 2 \ 1)^T$ .

- 1. Si studi la convergenza del metodo del rilassamento (SOR) per il sistema assegnato considerando per  $\omega$  i valori [0.75, 0.85, 0.95].
- 2. Si costruisca un file Matlab: Cognome\_studente\_matricola.m che, una volta avviato:
	- *•* faccia visualizzare una schermata con i dati personali ed una breve presentazione del problema;
	- $\bullet~$ calcoli la soluzione numerica del problema assegnato, per i tre valori assegnati di  $\omega,$ con una tolleranza di 10<sup>-8</sup>; si ponga il vettore di innesco uguale a  $x_0 = (1 \ 1 \ 1 \ 1 \ 1)^T$ ;
	- *•* costruisca, utilizzando un ciclo for, una tabella riassuntiva di tre righe con una intestazione:

#### iterazioni soluzione errore

e che in ciascuna riga contenga il numero di iterazioni necessarie per la tolleranza richiesta, il vettore riga della soluzione approssimata e l'errore relativo corrispondente in norma infinito per ciascun valore di  $\omega$ , utilizzando i seguenti formati di stampa: 3 cifre e formato intero per il numero dell'iterazione;

- 8 cifre decimali e virgola fissa per la soluzione;
- 2 cifre decimali e formato *floating point* per l'errore.
- 3. Si commentino i risultati.